# *Baja total o temporal de los estudios de doctorado*

Se podrá solicitar lo siguiente:

- 1. Baja total en los estudios de doctorado.
- 2. La baja temporal por un periodo concreto de tiempo (máximo un año, ampliable hasta un año más).
- 3. Solicitar la suspensión de la permanencia en los estudios de doctorado (por embarazo, accidente u otra causa prevista por la normativa vigente).

IMPORTANTE: En el caso de baja por enfermedad, no es necesario cumplimentar el modelo de impreso, sino que el documento justificativo expedido por la autoridad competente (médico, organismo oficial, etc) debe contener la fecha de inicio y final de la baja correspondiente.

En el caso de baja por maternidad o paternidad, solo será necesaria la justificación de la misma. El periodo de baja en doctorado por este motivo, será el que establezca la legislación española al respecto.

El propio modelo de solicitud contiene información adicional.

Al modelo de solicitud hay que adjuntar la justificación de la baja solicitada salvo cuando la solicitud sea por baja total.

#### **MUY IMPORTANTE**

En el caso de solicitantes adjudicatarios de ayudas a la investigación correspondientes a convocatorias oficiales (FPU, FPI,...) se deberá acreditar, mediante el documento correspondiente, la autorización de la misma suspensión temporal por parte del organismo responsable de la concesión de las ayudas.

# **Realizar la solicitud de baja**

Debe crear la solicitud de baja correspondiente en la pestaña de solicitudes del PORTAL DE SEGUIMIENTO:

### **1. Seleccionando la opción que corresponda:**

- BTOT -Baja TOTAL del Programa de Doctorado.
- BTEM -Baja Temporal del Programa de Doctorado.
- BTE2 -Baja temporal por enfermedad, embarazo u otra causa prevista por la normativa vigente.

### **2. Campo texto**

Explicamos brevemente el objetivo de la solicitud.

### **3. Seleccionar archivo**

El formato del documento a adjuntar es PDF.

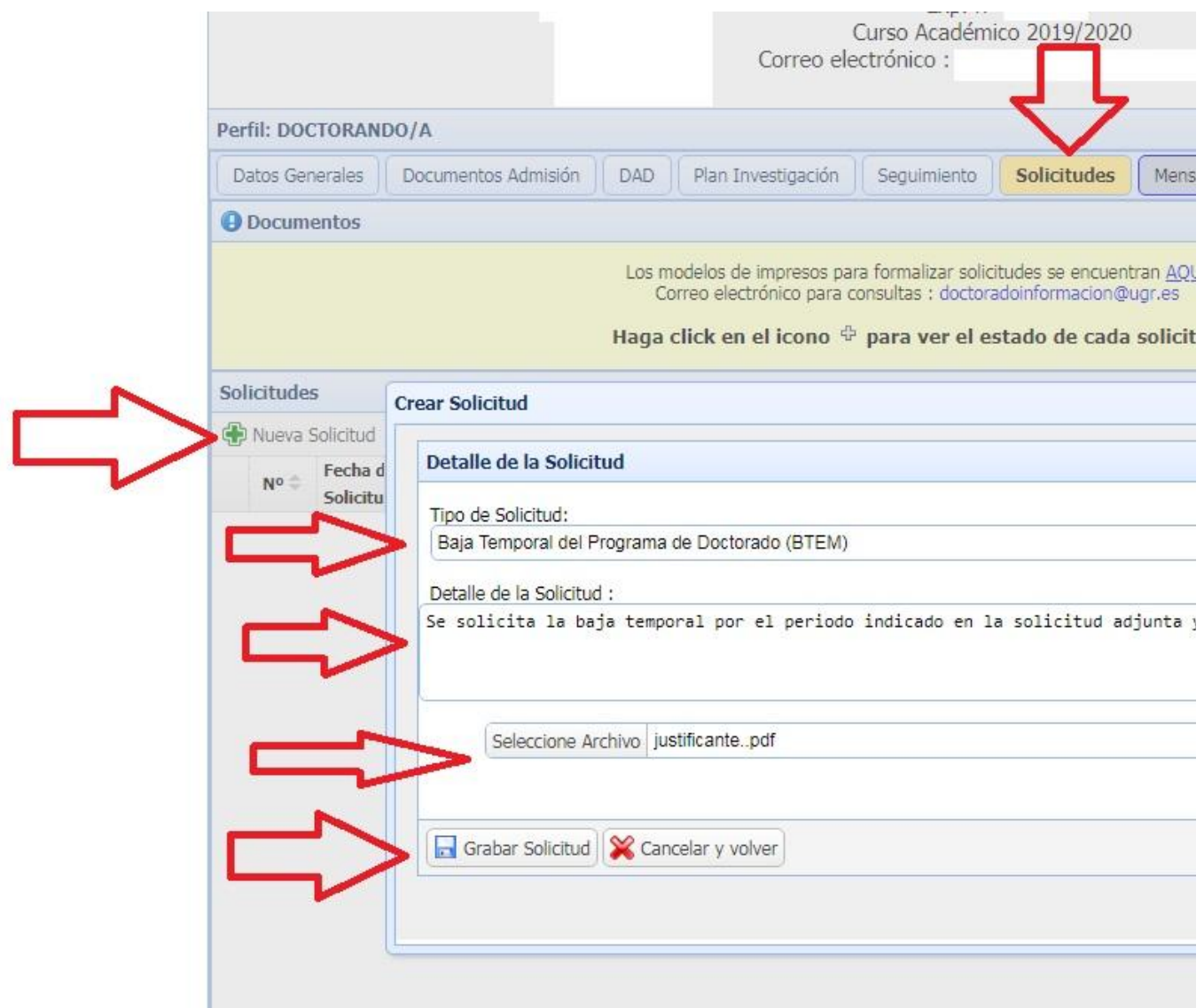